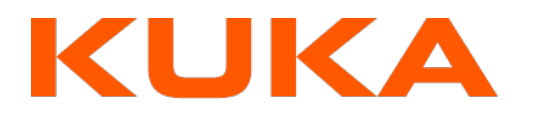

# Roboterprogrammierung 1 Softwareversion KSS 8.x (KR C4 / KR C5)

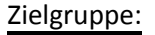

Roboterprogrammierer

#### Lernziele:

Ziel des Seminars ist es, folgende Kompetenzen zu erlangen:

- $\bullet$ eine Roboterzelle unter Berücksichtigung der einschlägigen Sicherheitsvorschriften bedienen können
- $\bullet$ den Roboter in allen verfügbaren Koordinatensystemen handverfahren können
- die Inbetriebnahmetätigkeiten Roboterjustage und Werkzeug-/Werkstückvermessung durchführen können
- $\bullet$ Roboterprogramme mit Bewegungen und Logikfunktionen mittels KUKA Inlineformularen erstellen können
- $\bullet$ mit lokalen, einfachen Variablen, Schleifen und globalen Unterprogrammen in KRL (KUKA Robot Language) arbeiten können

#### Voraussetzungen:

Technische Berufsausbildung

### Inhalt:

- $\bullet$ Aufbau und Funktion eines KUKA Robotersystems
	- Überblick Mechanik eines KUKA Roboters
	- Überblick Robotersteuerung KR C4
	- Übersicht KUKA smartPAD
	- Robotersicherheit
- Roboter bewegen
	- Meldungen der Robotersteuerung lesen und interpretieren
	- Betriebsart auswählen und einstellen
	- Roboterachsen einzeln bewegen
	- Koordinatensysteme im Zusammenhang mit Robotern
	- Roboter im Weltkoordinatensystem bewegen
	- Roboter im Toolkoordinatensystem bewegen
	- Roboter im Basiskoordinatensystem bewegen
	- Handverfahren mit einem feststehenden Werkzeug

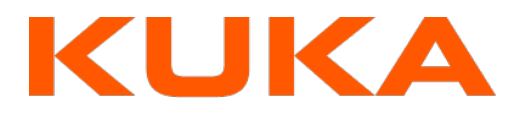

## Roboterprogrammierung 1 Softwareversion KSS 8.x (KR C4 / KR C5)

- Inbetriebnahmetätigkeiten am Roboter
	- Prinzip des Justierens
	- Roboterjustage durchführen
	- Lasten am Roboter
	- Werkzeuglastdaten
	- Zusatzlasten am Roboter
	- Vermessen eines Werkzeugs
	- Vermessen einer Basis (Werkstückkoordinatensystem)
	- Vermessung eines feststehenden Werkzeugs
	- Vermessung eines robotergeführten Werkstücks
	- Inbetriebnahmemodus
	- Roboterprogramme ausführen
		- Initialisierungsfahrt durchführen
		- Roboterprogramme anwählen und starten
- Umgang mit Programmdateien
	- Programmmodule erstellen
	- Programmmodule bearbeiten
	- Roboterprogramme archivieren und wiederherstellen
	- Programm- und Zustandsänderungen nachvollziehen mittels Logbuch
- Programmierte Bewegungen erstellen und ändern
	- Erstellung neuer Bewegungsbefehle
	- Taktzeitoptimierte Bewegungen erstellen (Achsbewegung)
	- Bahnbewegung erstellen
	- Ändern von Bewegungsbefehlen
	- Bewegungsprogrammierung mit externem TCP
- Kollisionserkennung programmieren
	- Bewegungen mit Kollisionserkennung programmieren
	- Logische Funktionen im Roboterprogramm nutzen
		- Einstieg in die Logikprogrammierung
		- Programmierung von Wartefunktionen
		- Programmierung von einfachen Schaltfunktionen
		- Programmierung von Bahnschaltfunktionen
- Technologiepakete nutzen
	- Greiferbedienung mit KUKA.GripperTech
	- Greiferprogrammierung mit KUKA.GripperTech
	- **•** Konfiguration von KUKA.GripperTech
- Umgang mit Variablen
	- Anzeigen und Ändern von Variablenwerten
	- Roboterzustände abfragen
- Variablen und Vereinbarungen
	- Datenhaltung in KRL
	- Arbeiten mit einfachen Datentypen

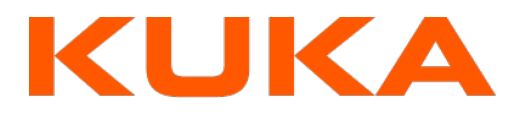

## Roboterprogrammierung 1 Softwareversion KSS 8.x (KR C4 / KR C5)

- $\bullet$ Erfolgreiches Programmieren in KRL
	- **•** Struktur und Aufbau von Roboterprogrammen
	- Roboterprogramme strukturieren
	- Roboterprogramme verknüpfen
- $\bullet$ Nutzen von Programmablaufkontrollen
	- Abfragen oder Verzweigungen programmieren
	- Verteiler programmieren
	- Sprungbefehl programmieren
	- Schleifen programmieren
- $\bullet$ Wartefunktionen programmieren
	- Zeitabhängige Wartefunktion
	- Signalabhängige Wartefunktion
	- Arbeiten mit einer übergeordneten Steuerung
		- Vorbereitung zum Programmstart von SPS
		- SPS- Anbindung anpassen (Cell.src)

### Abschluss:

 $\bullet$ 

- Der Lehrgang endet mit einem Leistungsnachweis
- Nach erfolgreichem Lehrgangsabschluss wird ein Zertifikat erteilt.